**PigFontViewer Free Download 2022**

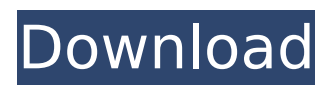

**PigFontViewer Crack Keygen Full Version [Latest-2022]**

# PigFontViewer Crack For Windows (which probably stands for "Pretty Fonts Viewer") is an open source project that enables you to preview all fonts installed on your computer in an easy-to-use interface. As the name suggests, the

application isn't limited to previewing fonts, it can also be used to evaluate fonts' availability (i.e. the given text sample appears in the selected font).Read more: Price: \$0Publisher:

Automatic How to activate?: If we've helped you with an information about the PigFontViewer 2022 Crack software, or you found this review useful, then please consider supporting

Gamingonwindows.com. This will help us to continue providing you with useful reviews, and we thank you for your support. I just didn't want to hear about it." "I'm gonna show you this." "I took this stuff, you might see something you recognize." "Back in the day, I was just another teen with a big imagination." "They were his friends." "They used to

come out every now and again." "They used to come out and play." "It used to be something." "I just thought he'd grow out of it." "That's all." "I never thought that something like this would happen." "Frank, Danny's still alive." "He's out there somewhere." "We can find him." "Anything else you can think of?" "I don't know." "I didn't really get that close." "Hey." "You're

gonna be fine." "You'll be fine." "I'll see you in the morning." "I'll bring you a nice breakfast." "You ready?" "MAN:" "Up and out." "BUDDY:" "Sounds good." "I'm the king of all the kings now." "I'm the king of the jungle." "Yeah." "Oh, boy." "Hey, buddy." "Hey." "How do you feel?" "If you're gonna play with matches, you're gonna get burned." "Oh, come on, Danny." "Give the man a

# break." "Give me a break?" "He's the one that wants to go crazy." "What are you talking about?" "Come on, Danny." "Tell me what happened to you." "Yeah, tell me what happened." "You know, it's just like Lenny said." "I wish I could forget." "Wish I could just walk away." "Did you

**PigFontViewer Crack+ [Updated-2022]**

The most easy to use, and

most complete program to browse the font installed on the computer. Functions support includes: Install/Delete Font, Install/Delete Fonts from Directory, Install/Remove Fonts from directory, Install/Remove Fonts from Directory, Install/Remove Fonts from Directory. Choose a list of Fonts by clicking on a folder or folder. You can change the directory to where you

install the font and use it to preview multiple font files at one time. Design interface: Highlights: \* Installs or deletes individual Font, install the Font from a Directory. \* Preview Font's sample text (can be copied to the Clipboard) \* Run as Administrator Gives the user the ability to monitor and control the application and service running on the computer remotely. The

Sysinternals utility family is designed to let users troubleshoot and recover from system errors, improve overall system performance, and maintain stable systems. System Monitor by Sysinternals is the most complete remote maintenance and administration utility currently available. It includes all features from: Process Monitor, Hyper-V Manager, Registry Editor,

System Information, Advanced Task Manager, Event Viewer, Process Explorer, Volume Shadow Copy Service, Scheduled Tasks, Performance Monitor and more. Features \* Monitor processes running on the computer remotely. \* Start, stop, pause, and restart processes running on the computer. \* View process memory usage and CPU usage. \* View services

### running on the computer, including the number of listeners of the service. \* View all running windows on the computer. \* Hide or unhide any windows, even those that were minimized.

\* Undo or cancel any actions on the computer. \* Delete, suspend, or resume any processes running on the computer. \* View all installed drivers on the computer. \* View all installed software on the

computer. \* View the windows registry keys on the computer. \* View the index.wim and index.wim32 on a remote computer. By default, System Monitor will add the computer to the list of remote computers which will be listed in the "System" folder in My Computer when you connect to a network share. \* Screenshot capture program: it

### captures a screenshot or a bitmap. You can capture the desktop or any window on the screen. You can adjust the capture area so that only the area or scroll bar of the capture b7e8fdf5c8

See fonts installed on your computer. Allows you to preview sample text while cycling through different fonts. Can easily install fonts or uninstall them. Can install fonts from custom folders. Can copy the sample text to the clipboard. Runs on Windows XP, Windows Vista, Windows 7, Windows 8 and Windows 10.

Download PigFontViewer 4.0.0.23 PigFontViewer is a free software application from the Text Utilities subcategory, part of the Internet & Network category. The app is currently available in English, it was added on our database on 02/14/2016, and its last update took place on 01/30/2018. The file size of PigFontViewer 4.0.0.23 is 100.9 MB, and the

minimum PC requirement is Windows XP (SP3). PigFontViewer is available for download from our software library for one version of Windows. The license agreement allows the use of the software for home and non-commercial purposes only. Soft4Boost is a utility suite designed to optimize, secure, backup and restore your PC and with unique technologies Soft4Boost also protects

your sensitive data from data loss, disk fragmentation, power outages, hardware failures and system crashes. This program gives you the best performance, reliability, and compatibility of any computer on the market. Soft4Boost solves everyday problems, providing you with an easy way to prevent and recover from Windows failures, while saving you

time. Soft4Boost is designed to work with Windows XP, Windows Vista, Windows 7, Windows 8 and Windows 8.1. Soft4Boost provides multiple ways of managing and protecting your files, such as: Soft4Boost can monitor a USB port from which you can copy files using the operating system's drag-and-drop. Its new Recovery and Restore for Windows 10 and

# Windows Server 2016 (the RTM version of the Recovery and Restore feature) has been updated to support the latest features of Windows 10. Soft4Boost has a new feature that will make your backup data partially compatible with the Windows 10 system. Our editions are compatible with Windows 8.1 (the RTM version of the Recovery and Restore feature) and

# Windows Server 2016, which makes them compatible with the latest Microsoft operating system released in 2016. This offer is available only in English. Soft4Boost offers four editions: Home, Business, the Home &

**What's New In?**

### A font viewer that gives you a graphical view of all fonts installed on your

computer. This software is very stable, useful, and a great tool for checking your font settings. Users of Windows 10 can also use the tool to check their Windows font settings, by creating a shortcut and placing it in their Start Menu. \* Open the program and select a folder to look for installed fonts in. You can select multiple folders to search. \* When you are looking for your personal

# fonts, you can easily find them, since they are usually located in your Documents folder. \* You can search for fonts in subfolders, if you prefer. \* You can choose the font you want to check and when. The program will display the preview and info in a separate window. \* Once you are done, you can delete selected fonts or subfolders. \* Don't forget to change the

# selection to check fonts, if you don't want your personal fonts to be checked. FontViewer is a free and open source program for Windows, 32-bit and 64-bit versions available. You can also download the source code for the program from GitHub. Note: We tried the 32-bit version of the tool. Mouse Skew Introduction If you've ever suffered from blurred or crooked lines on

your screen, you probably know how frustrating it is. You'll have to try really hard to fix it, which will waste lots of your time. You also might have noticed the dreaded "cursor looks like a blur on a monitor". Well, you're not alone. We've all been there at some point. How can we fix these problems? What are mouse and/or display monitor skew? A mouse or a monitor skew

looks like that, because your mouse / monitor has slightly different axes. If a mouse / monitor is perfectly aligned, the mouse movement will look like this: But when they are not perfectly aligned, the mouse will move like this: When you get a bit close to the edges, you might have to move the mouse a little to the left or right. The other way of noticing these problems is by looking for

graphics, texts, or symbols on the screen that are moving away from the point where they were first created, because of the skewed mouse. How to detect and correct display monitor skew? If your mouse is larger than the screen, using

**System Requirements For PigFontViewer:**

# Windows 7/8/8.1/10 64bit Minimum: OS: Windows 7/8.1/10 64bit Processor: 2.5 GHz Memory: 4 GB RAM Graphics: DirectX 9.0c compatible DirectX: Version 9.0c Storage: 2 GB available space Additional Notes: Although the game features a number of ingame hints and walkthroughs, there are many hidden game

# features and Easter Eggs that can be unlocked and explored during the course of the game. The

### Related links:

[https://lutce.ru/wp-content/uploads/2022/07/palit\\_thundermaster.pdf](https://lutce.ru/wp-content/uploads/2022/07/palit_thundermaster.pdf) [https://richard-wagner-werkstatt.com/2022/07/04/linkin-park-windows-7-theme-with-sound-crack](https://richard-wagner-werkstatt.com/2022/07/04/linkin-park-windows-7-theme-with-sound-crack-free-download-2022/)[free-download-2022/](https://richard-wagner-werkstatt.com/2022/07/04/linkin-park-windows-7-theme-with-sound-crack-free-download-2022/) [https://colective.net/upload/files/2022/07/ha73o6e3zP6wpweokDSw\\_04\\_21a901afb7a750c88abbec0](https://colective.net/upload/files/2022/07/ha73o6e3zP6wpweokDSw_04_21a901afb7a750c88abbec0502928829_file.pdf) [502928829\\_file.pdf](https://colective.net/upload/files/2022/07/ha73o6e3zP6wpweokDSw_04_21a901afb7a750c88abbec0502928829_file.pdf) <https://www.pakruojovarpas.lt/advert/photo-slideshow-maker-platinum-8-15-crack-free/> <http://pariswilton.com/id-disk-protector-crack-keygen-x64/> [https://loyolaschoolharnaut.com/wp](https://loyolaschoolharnaut.com/wp-content/uploads/2022/07/PassNGuard__Crack_Free_Download_March2022.pdf)[content/uploads/2022/07/PassNGuard\\_\\_Crack\\_Free\\_Download\\_March2022.pdf](https://loyolaschoolharnaut.com/wp-content/uploads/2022/07/PassNGuard__Crack_Free_Download_March2022.pdf) [https://stompster.com/upload/files/2022/07/f5Iyhxe7hgTPsvKwuu51\\_04\\_0b2ec02a8fc965cbe384ce08](https://stompster.com/upload/files/2022/07/f5Iyhxe7hgTPsvKwuu51_04_0b2ec02a8fc965cbe384ce0835da7397_file.pdf) [35da7397\\_file.pdf](https://stompster.com/upload/files/2022/07/f5Iyhxe7hgTPsvKwuu51_04_0b2ec02a8fc965cbe384ce0835da7397_file.pdf) <https://theamazingescape.com/doubletalk-crack-license-keygen-free-download-pc-windows/> [https://www.lakemaryfl.com/sites/g/files/vyhlif746/f/uploads/fy22\\_adopted\\_budget\\_ada.pdf](https://www.lakemaryfl.com/sites/g/files/vyhlif746/f/uploads/fy22_adopted_budget_ada.pdf) [https://www.thegeneralpost.com/wp](https://www.thegeneralpost.com/wp-content/uploads/2022/07/CA_Personal_Firewall_2009__Crack_Free.pdf)[content/uploads/2022/07/CA\\_Personal\\_Firewall\\_2009\\_\\_Crack\\_Free.pdf](https://www.thegeneralpost.com/wp-content/uploads/2022/07/CA_Personal_Firewall_2009__Crack_Free.pdf) [https://black-affluence.com/social/upload/files/2022/07/X4TQqL3irfegh1H3TpHH\\_04\\_09190ed255cbd](https://black-affluence.com/social/upload/files/2022/07/X4TQqL3irfegh1H3TpHH_04_09190ed255cbd58565f620f3e02bcbea_file.pdf) [58565f620f3e02bcbea\\_file.pdf](https://black-affluence.com/social/upload/files/2022/07/X4TQqL3irfegh1H3TpHH_04_09190ed255cbd58565f620f3e02bcbea_file.pdf) <https://www.petersonsign.com/sites/default/files/webform/publicfiles/briabog215.pdf> <https://wakelet.com/wake/lJrU-WRsHAsEw59YcZ00t> <https://boardingmed.com/wp-content/uploads/2022/07/makidar-1.pdf> [https://s3-us-west-2.amazonaws.com/mmoldata/wp](https://s3-us-west-2.amazonaws.com/mmoldata/wp-content/uploads/2022/07/04045228/WinShaver.pdf)[content/uploads/2022/07/04045228/WinShaver.pdf](https://s3-us-west-2.amazonaws.com/mmoldata/wp-content/uploads/2022/07/04045228/WinShaver.pdf) [https://unmown.com/upload/files/2022/07/t2nddhSDR7G2KmhHu7W9\\_04\\_0b2ec02a8fc965cbe384ce](https://unmown.com/upload/files/2022/07/t2nddhSDR7G2KmhHu7W9_04_0b2ec02a8fc965cbe384ce0835da7397_file.pdf) [0835da7397\\_file.pdf](https://unmown.com/upload/files/2022/07/t2nddhSDR7G2KmhHu7W9_04_0b2ec02a8fc965cbe384ce0835da7397_file.pdf) <http://www.trabajosfacilespr.com/img2wav-crack-free-license-key-for-windows/> <https://www.bathnes.gov.uk/system/files/webform/taguette.pdf> [https://www.sosho.pk/upload/files/2022/07/EEDlR4GQ7DctkAdUdNpc\\_04\\_09190ed255cbd58565f620f](https://www.sosho.pk/upload/files/2022/07/EEDlR4GQ7DctkAdUdNpc_04_09190ed255cbd58565f620f3e02bcbea_file.pdf) [3e02bcbea\\_file.pdf](https://www.sosho.pk/upload/files/2022/07/EEDlR4GQ7DctkAdUdNpc_04_09190ed255cbd58565f620f3e02bcbea_file.pdf) <http://www.latablademultiplicar.com/?p=8737>